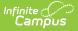

# **State Reporting (Maine)**

Last Modified on 10/21/2024 8:22 am CDT

#### State Reporting Detail Editor

Tool Search: State Reporting

The State Reporting tool allows users to store and manage student Special Education state reporting data. Information recorded on this tool removes the legal burden of having a Special Ed team meeting for an amendment to the setting for age-based changes such as an early childhood student aging out.

Anytime a student enters a new Special Ed Setting, a State Reporting record needs to be created. State Reporting records cannot overlap.

See the core SPED State Reporting article for information on necessary tool rights and guidance on adding SPED State Reporting or Setting records.

|                                                                                                    | ting 🏠                                  |            |          |
|----------------------------------------------------------------------------------------------------|-----------------------------------------|------------|----------|
|                                                                                                    | all Grade: 10 #123456789 DOB: 01/08/06  |            |          |
| 😚 EL 斗 Ne                                                                                                    | eds Interpreter                         |            |          |
| 🕀 New 🕒 Save 🛛 😣                                                                                                    | Delete                                  |            |          |
| State Reporting Editor<br>Disability                                                                                                    | Setting                                 | Start Date | End Date |
| 11: Multiple disabilities                                                                                                    | A: Regular class 80% or more of the day | 02/01/2022 |          |
| 02/01/2022                                                                                                    | Exit Reason                             |            |          |
| Setting                                                                                                    |                                         |            |          |
| A: Regular class 80% or more of                                                                                                    | the day 🗸                               |            |          |
| Alternate Assessment                                                                                                    |                                         |            |          |
| Image: A state of the state of the state |                                         |            |          |
|                                                                                                    |                                         |            |          |

# **State Reporting Detail Editor**

# **Start Date**

Infinite Campus

The start date of the Special Ed State Reporting record.

Click here to expand...

### **Database Location:**

SpecialEDState.startDate

### Ad hoc Inquiries:

Student > Special Ed State > specialEdState.startDate

### **Reports:**

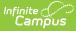

# Special Education Report

# **End Date**

The end date of the Special Ed State Reporting record.

Click here to expand...

#### **Database Location:**

SpecialEDState.endDate

### Ad hoc Inquiries:

Student > Special Ed State > specialEdState.endDate

#### **Reports:**

Special Education Report

# **Disability**

The student's disability.

#### Click here to expand...

| Code | Disability                       |
|------|----------------------------------|
| 01   | Intellectual disability          |
| 02   | Hearing impairment               |
| 03   | Deafness                         |
| 04   | Speech or language<br>impairment |
| 05   | Visual impairment                |
| 06   | Emotional disturbance            |
| 07   | Orthopedic impairment            |
| 08   | Other health<br>impairment       |
| 09   | Specific learning disability     |
| 10   | Deaf-blindness                   |
| 11   | Multiple disabilities            |

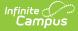

| Code | Disability             |
|------|------------------------|
| 12   | Developmental delay    |
| 13   | Autism                 |
| 14   | Traumatic brain injury |

## **Database Location:**

SpecialEDState.primaryDisability

### Ad hoc Inquiries:

Student > Special Ed State > **specialEdState.primaryDisability** 

#### **Reports:**

**Special Education Report** 

# **Exit Reason**

The reason the student exited the Special Ed setting.

Click here to expand...

| Code | Description                      |
|------|----------------------------------|
| 01   | Graduation with<br>Diploma       |
| 03   | Reached Maximum Age              |
| 04   | Dropped Out                      |
| 06   | Exited to Regular<br>Education   |
| 07   | Moved, Known to be<br>Continuing |
| 09   | Deceased                         |
| 12   | Parents Refuse Services          |
| 13   | Change in Disability or Setting  |

### **Database Location:**

SpecialEDState.exitReason

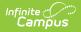

# Ad hoc Inquiries:

Student > Special Ed State > specialEdState.exitReason

### **Reports:**

Special Education Report

# Setting

The student's Special Ed setting. This is the physical setting in which the student attends school.

Click here to expand...

| Code | Description                                         |
|------|-----------------------------------------------------|
| А    | Regular class 80% or more of the day                |
| В    | Regular class no more than 40-79% of day            |
| С    | Regular class for less than 40% of the day          |
| D    | Separate school                                     |
| E    | Residential facility                                |
| F    | Homebound/Hospital                                  |
| G    | Correctional Facility                               |
| Н    | Parentally placed in private school                 |
| J    | Regular EC at least 10 hrs/wk in Regular<br>Program |
| К    | Regular EC at least 10 hrs/wk in other location     |
| L    | Regular EC less than 10 hrs/wk in Regular Program   |
| М    | Regular EC less than 10 hrs/wk in other location    |
| Ν    | Separate special education class                    |
| 0    | Service Provider or other location                  |
| Р    | Home                                                |

#### **Database Location:**

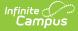

SpecialEDState.specialEdSetting

## Ad hoc Inquiries:

Student > Special Ed State > specialEdState.specialEdSetting

### **Reports:**

Special Education Report

# **Alternate Assessment**

Indicates the student requires an alternate assessment for state reporting purposes.

Click here to expand...

#### **Database Location:**

SpecialEDState.otherAccommodation

#### Ad hoc Inquiries:

Student > Special Ed State > specialEdState.assessment

#### **Reports:**

Special Education Report